4.2 FIR 67

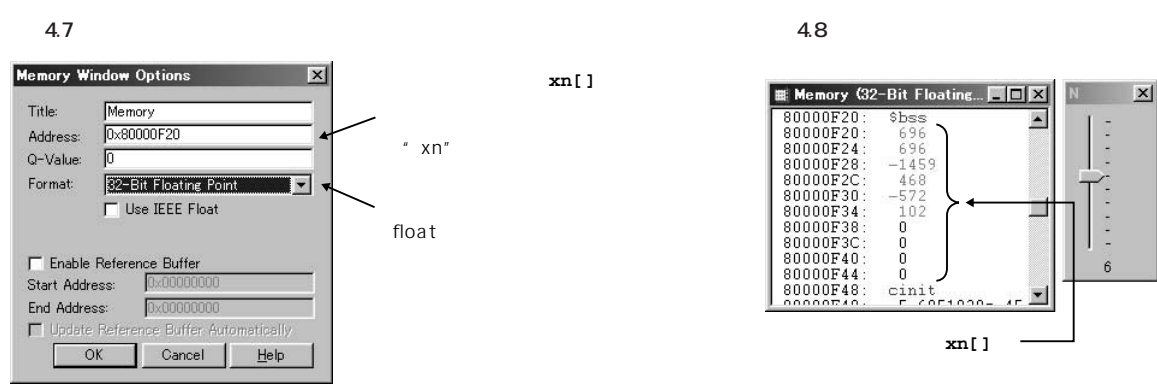

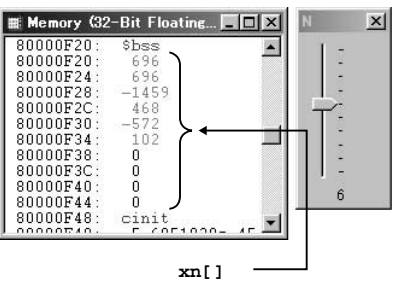

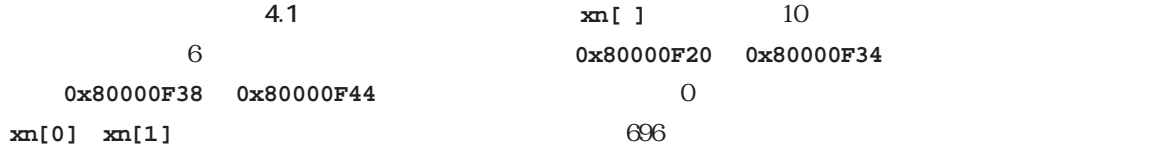

## **4.2 FIRフィルタ**

**4.2.1 FIR** FIR FIR finite impulse response  $\overline{O}$  $\mathcal{A}9$   $\delta[n]$ (4.9)  $42 \t\t\t 49$  $y[n] = \begin{cases} 1/5, & n = 0, 1, 1, 4 \\ 0, & 4, 10 \end{cases}$  $n \geq 5$  0 できます.どのようなFIRフィルタかと言うと,移動平均の振幅特性を表している**図 4.4 図 4.5**から,  $\mathsf{I}$  $1/5$ ,  $n = Q 1$ ,  $L$ , 4  $\mathsf{C}$ L  $\delta$ [n] =  $[n] = \begin{cases} 1, & n = \\ 0, & n \neq \end{cases}$  $\begin{bmatrix} 1, & n = C \end{bmatrix}$  $[0, n \neq 0]$ 

4.2.2 FIR

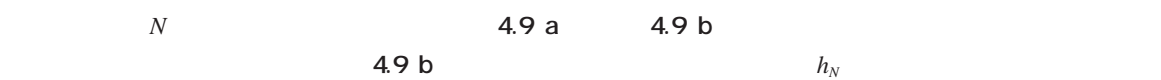

68 4 FIR

**〔図 4.9〕**

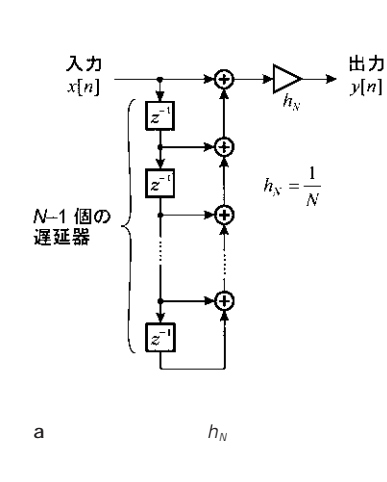

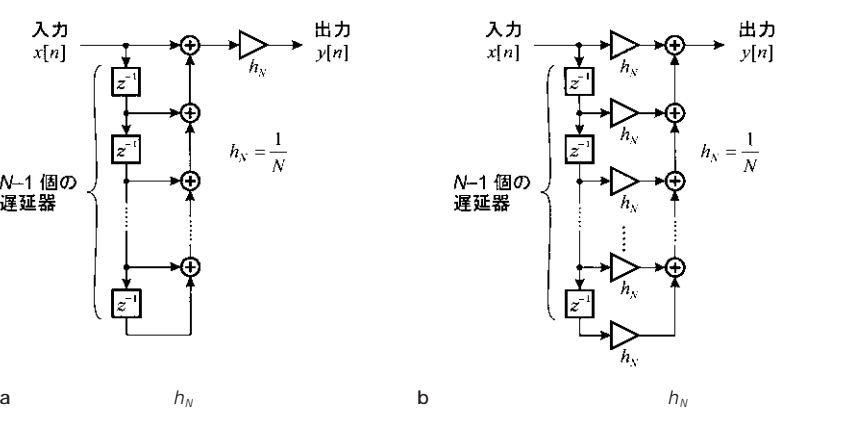

 $4.10$ 

*m*

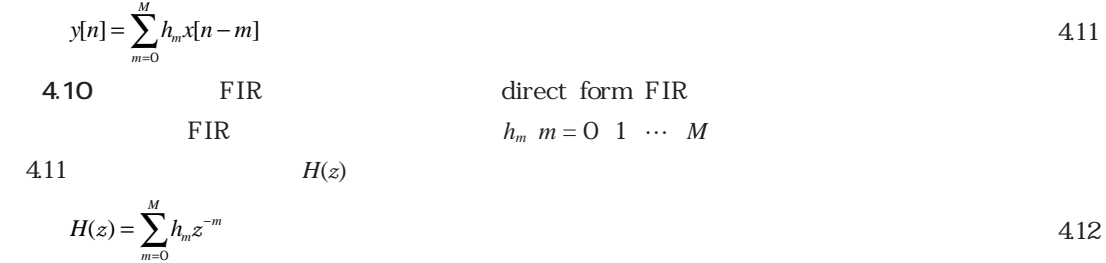

4.23 FIR **4.10** FIR \* transpose "  $(4.11)$  $\mathbf 1$  $\overline{2}$  $\overline{3}$ transposed direct form FIR 4.11 **4.11**  $u_m[n]$   $m = 0, 1, \ldots, M$ 

$$
\begin{cases}\n u_M[n] = h_M x[n] \\
 u_{M-1}[n] = h_{M-1} x[n] + u_M[n-1] \\
 M \\
 u_1[n] = h_1 x[n] + u_2[n-1] \\
 u_0[n] = h_0 x[n] + u_1[n-1] \\
 y[n] = u_0[n] \\
 u_m[n] \quad m = 0 \quad 1 \quad \cdots \quad M\n\end{cases}
$$
\n4.11\n4.11\nFIR

(4.13)

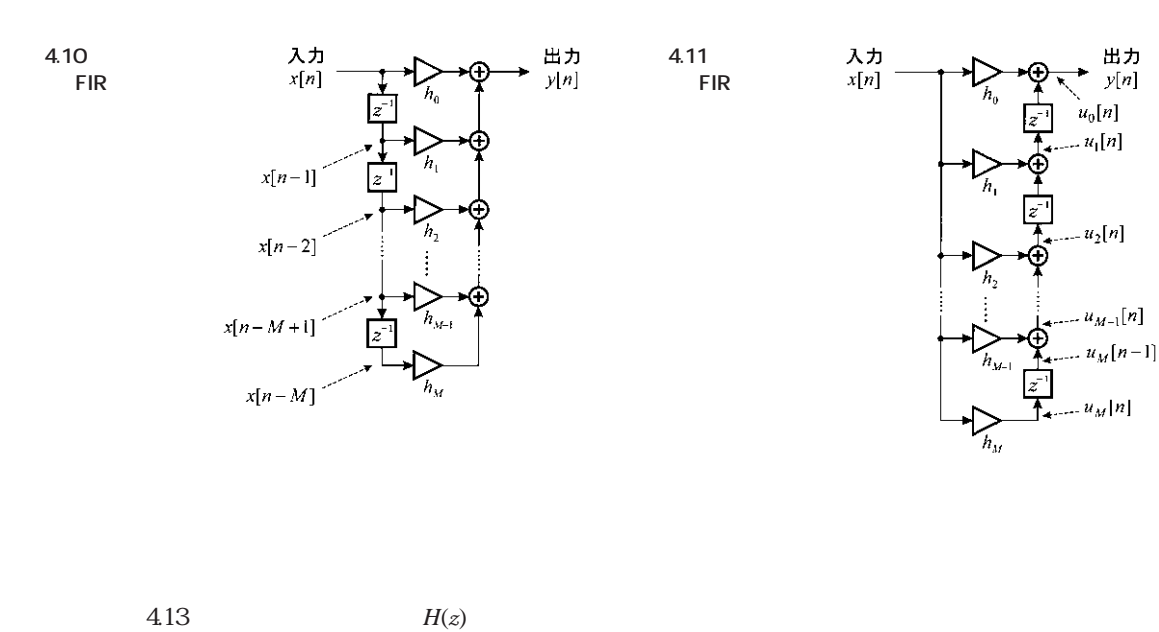

4.3 FIR 69

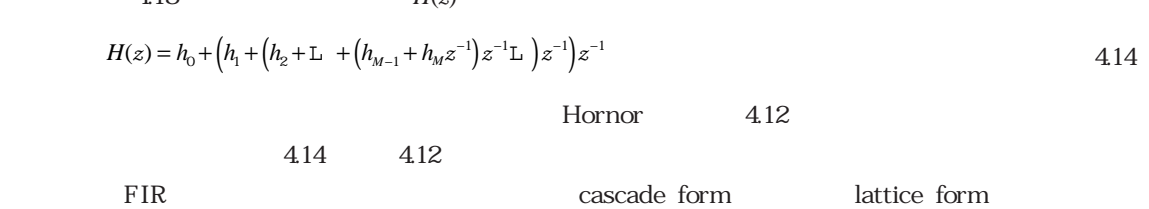

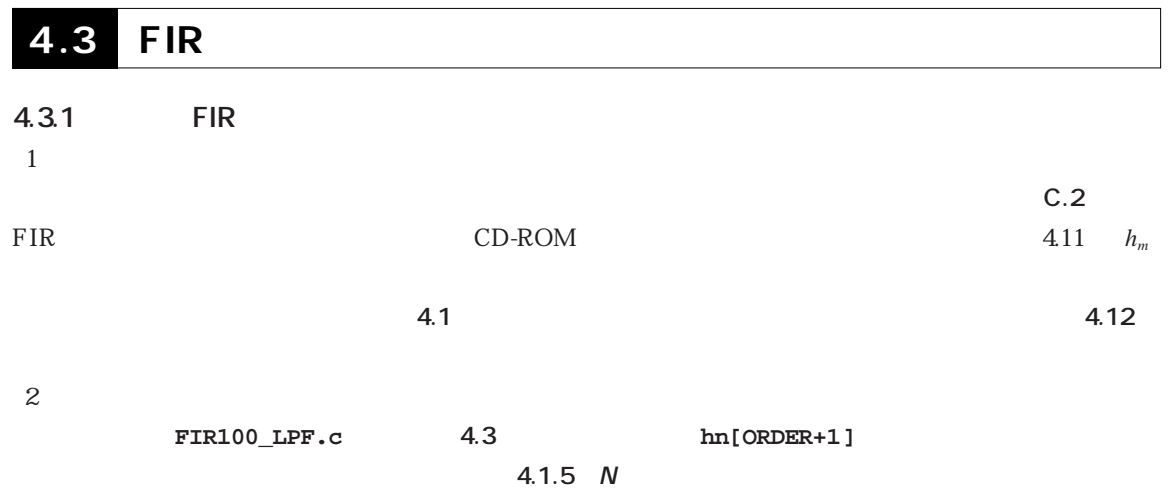

## 70 4 FIR

| 100          |         |
|--------------|---------|
| 8kHz         |         |
|              | 2       |
| <b>OOkHz</b> | 1.25kHz |
| 1.0kHz       | 4kHz    |
|              |         |
|              | 2       |

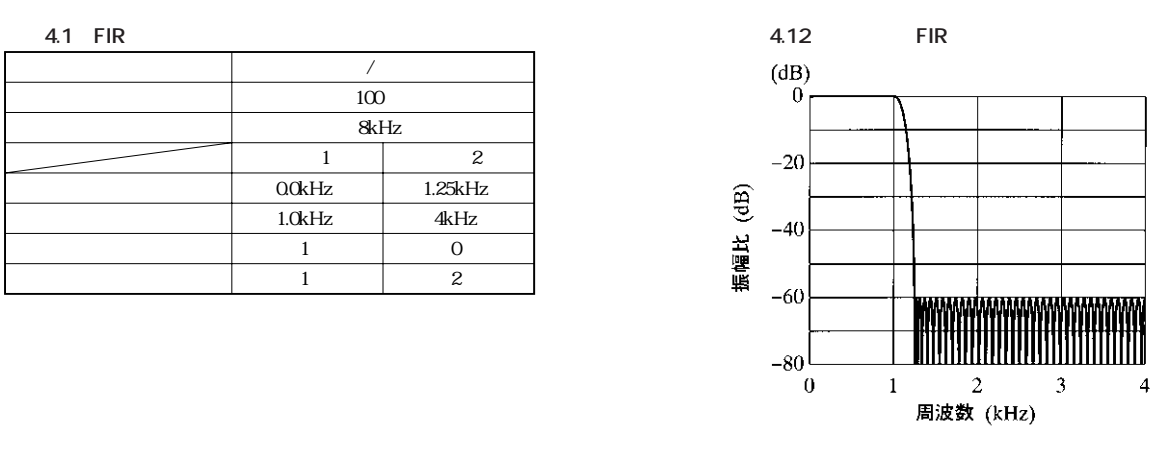

**〔リスト 4.3〕直接形 FIRフィルタのプログラム FIR100\_LPF.c**

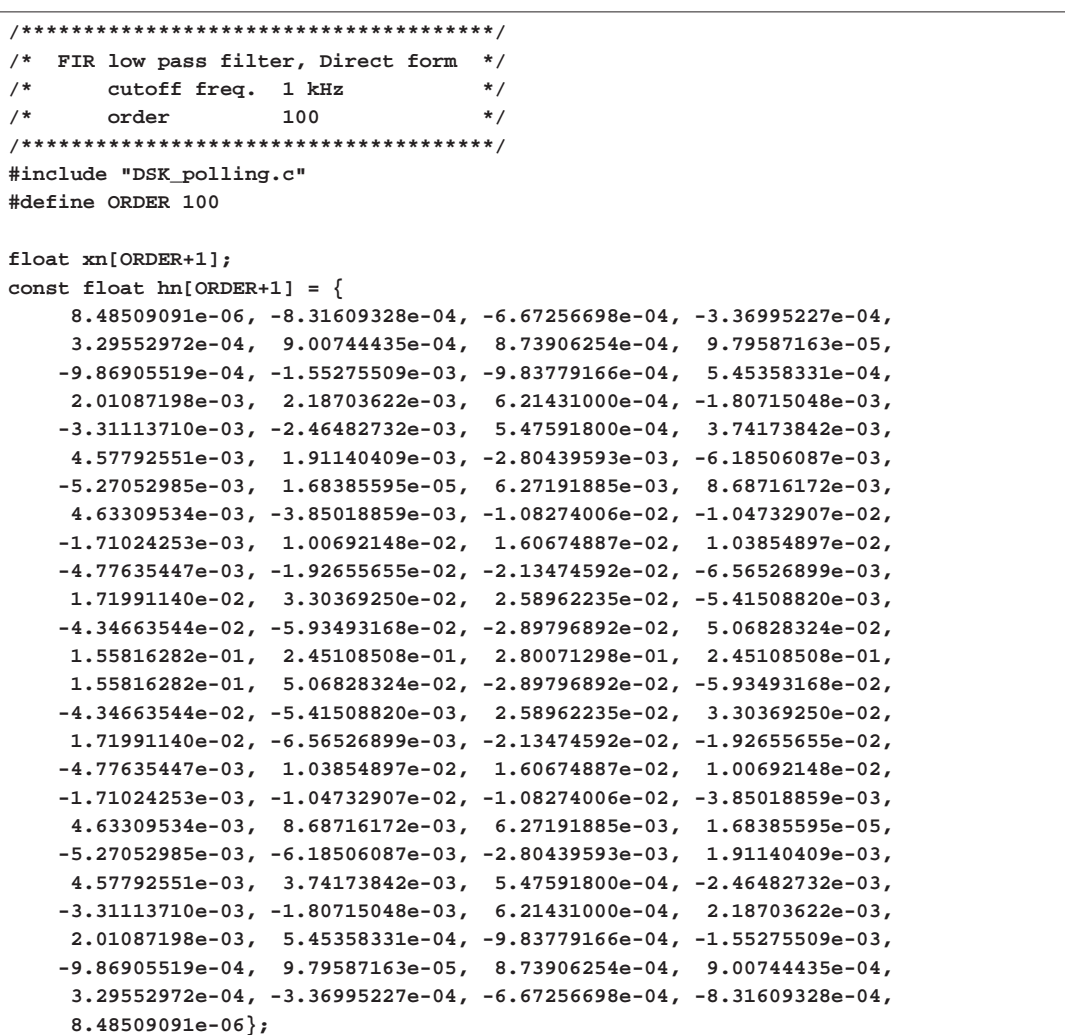

```
4.3 FIR 71
```

```
4.3 FIR
```

```
void main()
{
  short yn;
  int k;
  float acc;
  InitDSK(cach_bk4); /* Initialize DSK */
  for (k=0; k<=ORDER; k++) xn[k] = 0.0;
  while(1) /* Endless loop */
   {
     xn[0] = (float)McBSP0ReadRdy(); /* input */
     acc = 0.0;
     for (k=0; k<=ORDER; k++) /* multiply and accumulate */
        acc = acc + hn[k]*xn[k];
     yn = (short)acc & 0xFFFE; 
     for (k=ORDER; k>0; k--) /* shift input samples */
        xn[k] = xn[k-1];
     McBSP0Write(yn); /* output */
  }
}
```
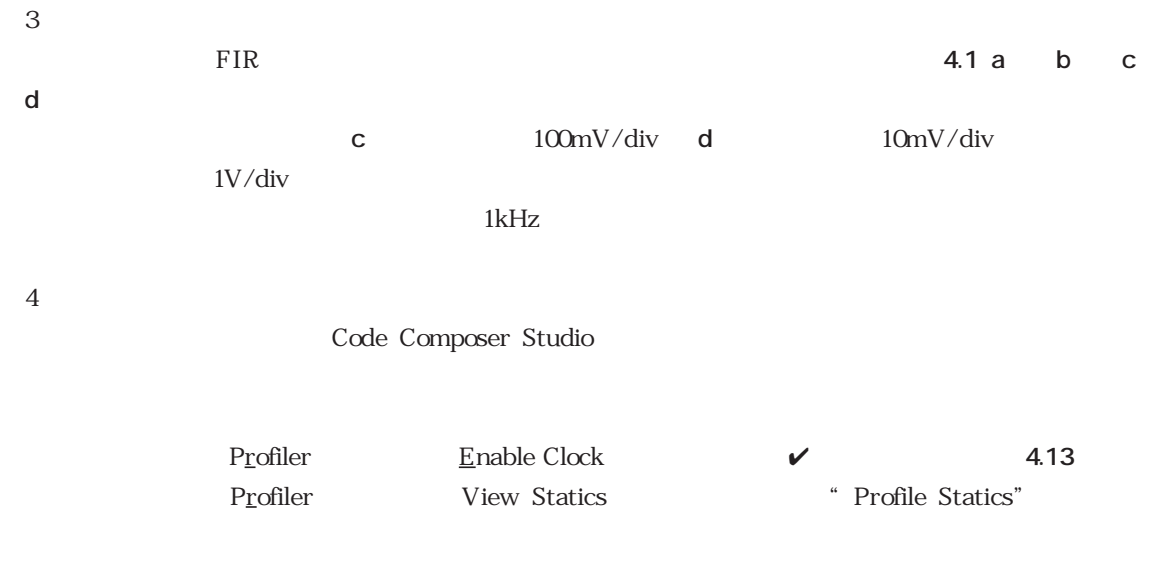

## 72 4 FIR

**〔写真4.1〕 FIR** 

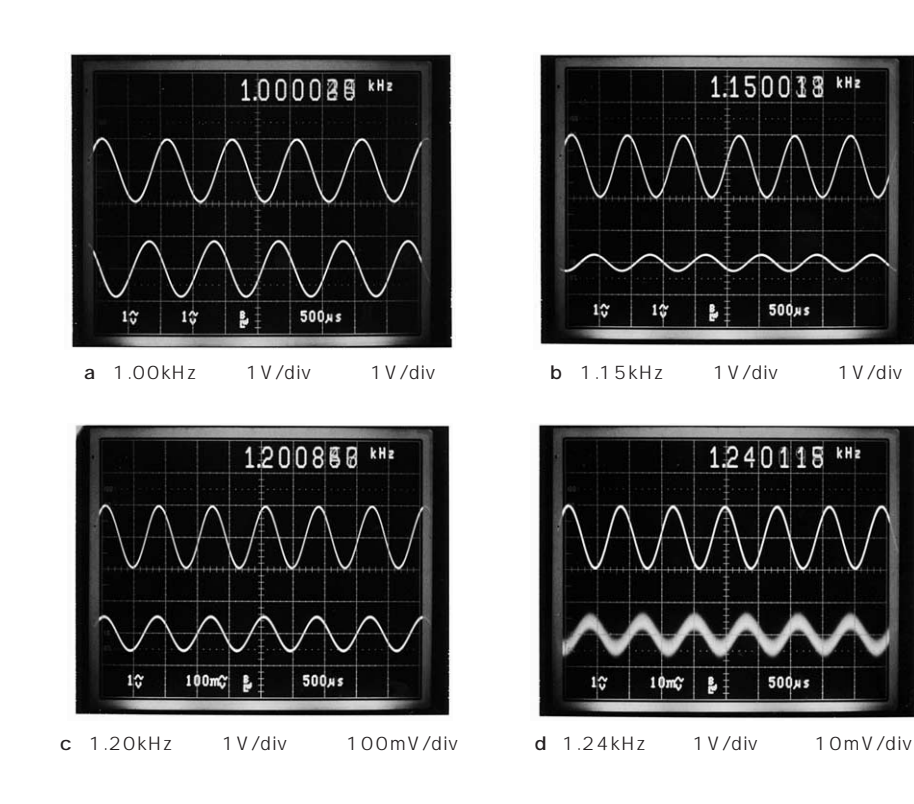

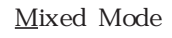

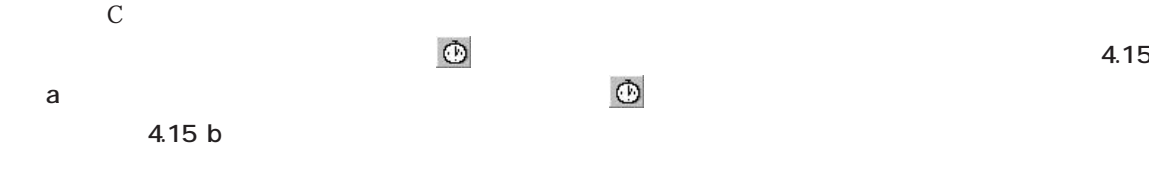

**〔図4.13〕 Enable Clockに**✔**マーク**

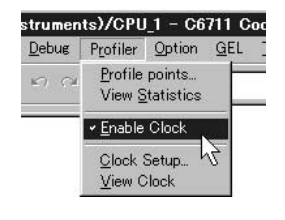

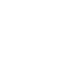

C<sub>の</sub>シークス・コード

**〔図4.14〕**

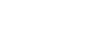

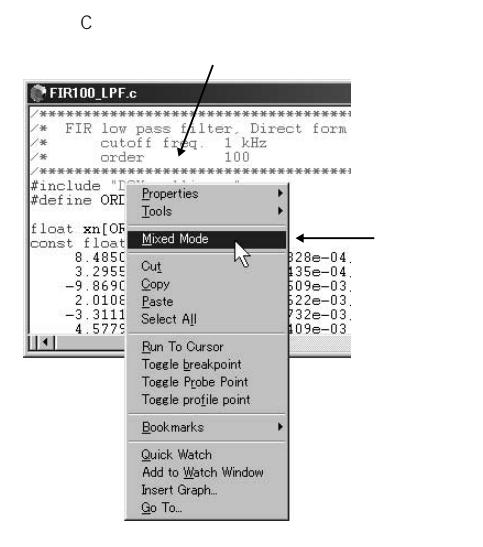